# NAG Library Routine Document

# G08ALF

Note: before using this routine, please read the Users' Note for your implementation to check the interpretation of *bold italicised* terms and other implementation-dependent details.

# 1 Purpose

G08ALF performs the Cochran Q-test on cross-classified binary data.

# 2 Specification

```
SUBROUTINE G08ALF (N, K, X, LDX, Q, PROB, IFAIL)
INTEGER N, K, LDX, IFAIL
REAL (KIND=nag_wp) X(LDX,K), Q, PROB
```
# 3 Description

Cochran's  $Q$ -test may be used to test for differences between k treatments applied independently to  $n$ individuals or blocks (k related samples of equal size n), where the observed response can take only one of two possible values; for example a treatment may result in a 'success' or 'failure'. The data is recorded as either 1 or 0 to represent this dichotomization.

The use of this 'randomized block design' allows the effect of differences between the blocks to be separated from the differences between the treatments. The test assumes that the blocks were randomly selected from all possible blocks and that the result may be one of two possible outcomes common to all treatments within blocks.

The null and alternative hypotheses to be tested may be stated as follows.

- $H_0$ : the treatments are equally effective, that is the probability of obtaining a 1 within a block is the same for each treatment.
- $H_1$ : there is a difference between the treatments, that is the probability of obtaining a 1 is not the same for different treatments within blocks.

The data is often represented in the form of a table with the  $n$  rows representing the blocks and the  $k$ columns the treatments. Let  $R_i$  represent the row totals, for  $i = 1, 2, \ldots, n$ , and  $C_i$  represent the column totals, for  $j = 1, 2, ..., k$ . Let  $x_{ij}$  represent the response or result where  $x_{ij} = 0$  or 1.

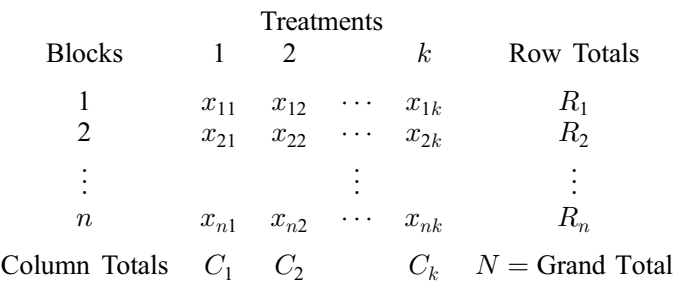

If  $p_{ij} = Pr(x_{ij} = 1)$ , for  $i = 1, 2, ..., n$  and  $j = 1, 2, ..., k$ , then the hypotheses may be restated as follows

 $H_0: p_{i1} = p_{i2} = \ldots = p_{ik}$ , for each  $i = 1, 2, \ldots, n$ .

 $H_1$ :  $p_{ij} \neq p_{ik}$ , for some j and k, and for some i.

<span id="page-1-0"></span>The test statistic is defined as

$$
Q = \frac{k(k-1)\sum_{j=1}^{k} (C_j - \frac{N}{k})^2}{\sum_{i=1}^{n} R_i (k - R_i)}.
$$

When the number of blocks, n, is large relative to the number of treatments,  $k$ ,  $Q$  has an approximate  $\chi^2$ -distribution with  $k-1$  degrees of freedom. This is used to find the probability, p, of obtaining a statistic greater than or equal to the computed value of  $Q$ . Thus  $p$  is the upper tail probability associated with the computed value of Q, where the  $\chi^2$ -distribution is used to approximate the true distribution of Q.

#### 4 References

Conover W J (1980) Practical Nonparametric Statistics Wiley Siegel S (1956) Non-parametric Statistics for the Behavioral Sciences McGraw–Hill

# 5 Parameters

1: N – INTEGER *Input* 

On entry: n, the number of blocks. Constraint:  $N > 2$ .

2: K – INTEGER *Input* 

On entry:  $k$ , the number of treatments.

Constraint:  $K \geq 2$ .

3:  $X(LDX,K)$  – REAL (KIND=nag wp) array Input

On entry: the matrix of observed zero-one data.  $X(i, j)$  must contain the value  $x_{ij}$ , for  $i = 1, 2, \ldots, n$  and  $j = 1, 2, \ldots, k$ .

Constraint:  $X(i, j) = 0.0$  or 1.0, for  $i = 1, 2, ..., n$  and  $j = 1, 2, ..., k$ .

4: LDX – INTEGER Input

On entry: the first dimension of the array X as declared in the (sub)program from which G08ALF is called.

Constraint:  $LDX \geq N$ .

5:  $Q - REAL$  (KIND=nag wp)  $Output$ 

On exit: the value of the Cochran Q-test statistic.

6: PROB – REAL (KIND=nag wp) Output

On exit: the upper tail probability,  $p$ , associated with the Cochran  $Q$ -test statistic, that is the probability of obtaining a value greater than or equal to the observed value (the output value of Q).

7: IFAIL – INTEGER *Input/Output* 

On entry: IFAIL must be set to  $0, -1$  or 1. If you are unfamiliar with this parameter you should refer to Section 3.3 in the Essential Introduction for details.

For environments where it might be inappropriate to halt program execution when an error is detected, the value  $-1$  or 1 is recommended. If the output of error messages is undesirable, then the value 1 is recommended. Otherwise, if you are not familiar with this parameter, the

recommended value is 0. When the value  $-1$  or 1 is used it is essential to test the value of [IFAIL](#page-1-0) on exit.

On exit: [IFAIL](#page-1-0)  $= 0$  unless the routine detects an error or a warning has been flagged (see Section 6).

#### 6 Error Indicators and Warnings

If on entry [IFAIL](#page-1-0)  $= 0$  or  $-1$ , explanatory error messages are output on the current error message unit (as defined by X04AAF).

Errors or warnings detected by the routine:

 $IFAIL = 1$  $IFAIL = 1$ 

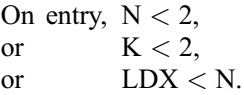

 $IFAIL = 2$  $IFAIL = 2$ 

On entry,  $X(i, j) \neq 0.0$  or 1.0 for some i and j,  $i = 1, 2, ..., n$  and  $j = 1, 2, ..., k$ .

 $IFAIL = 3$  $IFAIL = 3$ 

The approximation process used to calculate the tail probability has failed to converge. The result returned in [PROB](#page-1-0) may still be a reasonable approximation.

### 7 Accuracy

The use of the  $\chi^2$ -distribution as an approximation to the true distribution of the Cochran Q-test statistic improves as  $k$  increases and as  $n$  increases relative to  $k$ . This approximation should be a reasonable one when the total number of observations left, after omitting those rows containing all 0 or 1, is greater than about 25 and the number of rows left is larger than 5.

# 8 Further Comments

None.

#### 9 Example

The following example is taken from page 201 of [Conover \(1980\)](#page-1-0). The data represents the success of three basketball enthusiasts in predicting the outcome of 12 collegiate basketball games, selected at random, using 1 for successful prediction of the outcome and 0 for unsuccessful prediction. This data is read in and the Cochran Q-test statistic and its corresponding upper tail probability are computed and printed.

#### 9.1 Program Text

```
Program g08alfe
```

```
! G08ALF Example Program Text
! Mark 24 Release. NAG Copyright 2012.
! .. Use Statements ..
     Use nag_library, Only: g08alf, nag_wp, x04caf
! .. Implicit None Statement ..
     Implicit None
! .. Parameters ..
     Integer, Parameter :: nin = 5, nout = 6
! .. Local Scalars ..
```
Real (Kind=nag\_wp) :: df, prob, q Integer :: i, ifail, k, ldx, n ! .. Local Arrays .. Real (Kind=naq\_wp), Allocatable ::  $x(:,:)$ ! .. Intrinsic Procedures .. Intrinsic  $\cdots$  : real ! .. Executable Statements .. Write (nout,\*) 'G08ALF Example Program Results' Write (nout,\*) ! Skip heading in data file Read (nin,\*) ! Read in the problem size Read (nin,\*) n, k  $ldx = n$ Allocate (x(ldx,k)) ! Read in the data Read  $(nin,*)$  (x(i,1:k), i=1,n) ! Display title Write (nout,\*) 'Cochrans Q test' Write (nout,\*) Flush (nout) ! Display the input data  $ifail = 0$ Call x04caf('General',' ',n,k,x,ldx,'Data matrix',ifail) ! Perform test  $ifail = 0$ Call g08alf(n,k,x,ldx,q,prob,ifail) ! Display results  $df = \text{real}(k-1, kind = nagwp)$ Write (nout,\*) Write (nout,99999) 'Cochrans Q test statistic = ', q Write (nout,99998) 'Degrees of freedom = ', df Write (nout, 99999) 'Upper-tail probability = ', prob 99999 Format (1X,A,F12.4) 99998 Format (1X,A,F6.1) End Program g08alfe

#### 9.2 Program Data

G08ALF Example Program Data 12 3 111 111 010 110 000 111 111 110  $001$ 010 111 111

# 9.3 Program Results

G08ALF Example Program Results

Cochrans Q test

Data matrix

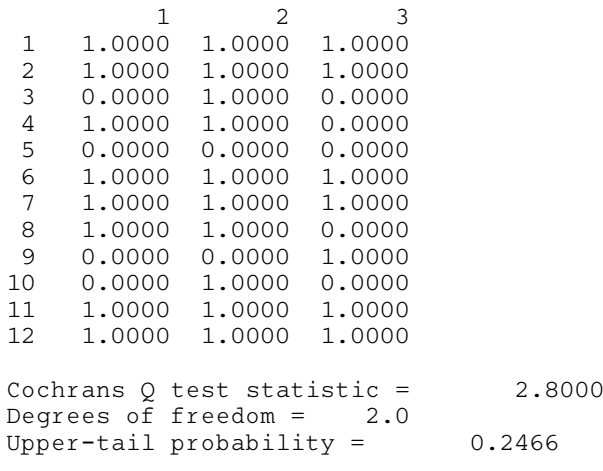